## Package 'Dino'

May 24, 2024

Type Package

Title Normalization of Single-Cell mRNA Sequencing Data

Version 1.11.0

- biocViews Software, Normalization, RNASeq, SingleCell, Sequencing, GeneExpression, Transcriptomics, Regression, CellBasedAssays
- Description Dino normalizes single-cell, mRNA sequencing data to correct for technical variation, particularly sequencing depth, prior to downstream analysis. The approach produces a matrix of corrected expression for which the dependency between sequencing depth and the full distribution of normalized expression; many existing methods aim to remove only the dependency between sequencing depth and the mean of the normalized expression. This is particuarly useful in the context of highly sparse datasets such as those produced by 10X genomics and other uninque molecular identifier (UMI) based microfluidics protocols for which the depth-dependent proportion of zeros in the raw expression data can otherwise present a challenge.

**Depends** R  $(>= 4.0.0)$ 

License GPL-3

Encoding UTF-8

LazyData false

RoxygenNote 7.1.1

Suggests testthat (>= 2.1.0), knitr, rmarkdown, BiocStyle, devtools, ggplot2, gridExtra, ggpubr, grid, magick, hexbin

#### VignetteBuilder knitr

- Imports BiocParallel, BiocSingular, SummarizedExperiment, SingleCellExperiment, S4Vectors, Matrix, Seurat, matrixStats, parallel, scran, grDevices, stats, methods
- URL <https://github.com/JBrownBiostat/Dino>

#### BugReports <https://github.com/JBrownBiostat/Dino/issues>

git\_url https://git.bioconductor.org/packages/Dino

git\_branch devel

git\_last\_commit c9c0971

git\_last\_commit\_date 2024-04-30

Repository Bioconductor 3.20

Date/Publication 2024-05-24

Author Jared Brown [aut, cre] (<<https://orcid.org/0000-0002-9151-4386>>), Christina Kendziorski [ctb]

Maintainer Jared Brown <br/>brownj@ds.dfci.harvard.edu>

## **Contents**

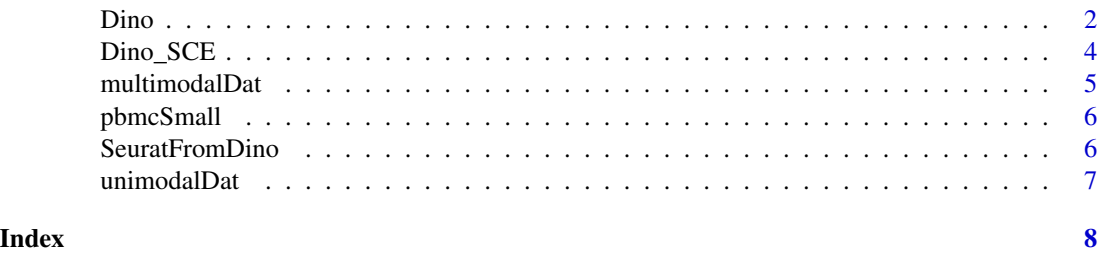

Dino *Normalize scRNAseq data*

### Description

Dino removes cell-to-cell variation in observed counts due to the effects of sequencing depth from single-cell mRNA sequencing experiments. Dino was particularly designed with UMI based protocols in mind, but is applicable to non-UMI based chemistries in the library preparation stage of sequencing.

### Usage

```
Dino(counts, nCores = 2, prec = 3, minNZ = 10,
   nSubGene = 1e4, nSubCell = 1e4, depth = NULL, slope = NULL,
   minSlope = 1/2, maxSlope = 2, clusterSlope = TRUE,
   returnMeta = FALSE, doRQS = FALSE,
   emPar = list(maxIter = 100, tol = 0.1, conPar = 15, maxK = 100), ...
```
### Arguments

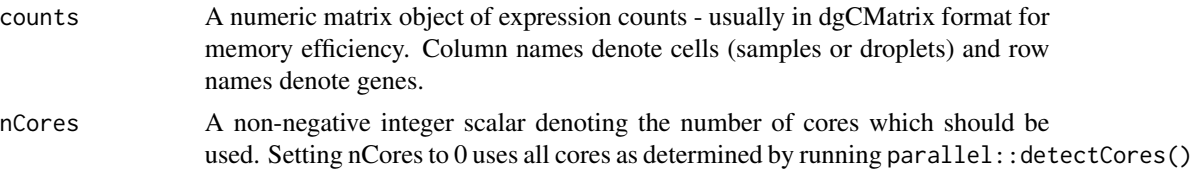

<span id="page-1-0"></span>2 Dino

Dino 3

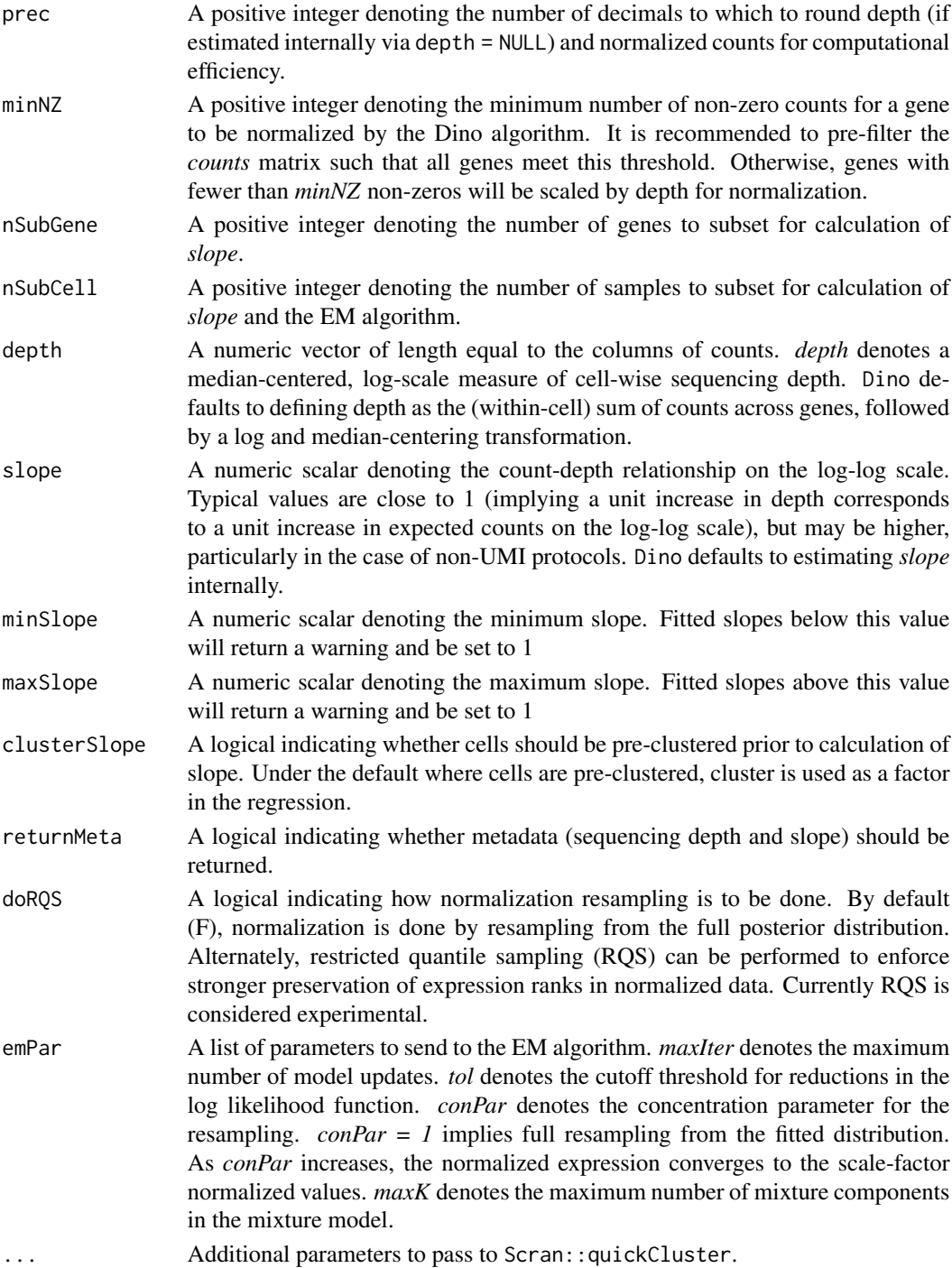

#### Value

Dino by default returns a matrix of normalized expression with identical dimensions as *counts*. If *returnMeta = TRUE*, then Dino returns a list of normalized expression, sequencing depth, and slope.

#### <span id="page-3-0"></span>Author(s)

Jared Brown

#### References

Brown, J., Ni, Z., Mohanty, C., Bacher, R. and Kendziorski, C. (2020) "Normalization by distributional resampling of high throughput single-cell RNA-sequencing data." bioRxiv. <https://doi.org/10.1101/2020.10.28.359901>

#### Examples

```
# raw data
data("pbmcSmall")
str(pbmcSmall)
# run Dino on raw expression matrix
pbmcSmall_Norm <- Dino(pbmcSmall)
str(pbmcSmall_Norm)
```
Dino\_SCE *Run Dino normalization on a SingleCellExperiment dataset*

#### Description

Dino\_SCE is a wrapper simplifying the application of the *Dino* method to data formatted as a *SingleCellExperiment*

#### Usage

Dino\_SCE(SCE, ...)

#### Arguments

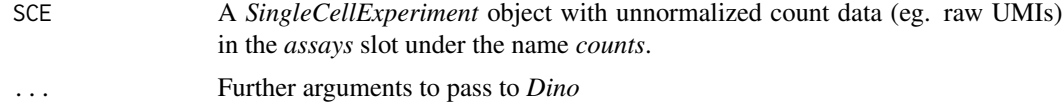

#### Value

Dino\_SCE returns a *SingleCellExperiment* object using Dino normalized expression in the *assays* slot under the *normcounts* name for downstream analysis.

If *returnMeta = T* is passed to *Dino*, then *depth* and *slope* results are stored in the *metadata* slot under the names *depth* and *slope* respectively.

#### Author(s)

Jared Brown

#### <span id="page-4-0"></span>multimodalDat 5

#### References

Brown, J., Ni, Z., Mohanty, C., Bacher, R. and Kendziorski, C. (2020). "Normalization by distributional resampling of high throughput single-cell RNA-sequencing data." bioRxiv. <https://doi.org/10.1101/2020.10.28.359901>

Amezquita, R.A., Lun, A.T.L., Becht, E., Carey, V.J., Carpp, L.N., Geistlinger, L., Marini, F., Rue-Albrecht, K., Risso, D., Soneson, C., et al. (2020). "Orchestrating single-cell analysis with Bioconductor." Nat. Methods, 17, 137–145. <https://doi.org/10.1038/s41592-019-0654-x>

#### Examples

```
# raw data
data("pbmcSmall")
str(pbmcSmall)
# format as SingleCellExperiment
library(SingleCellExperiment)
pbmc_SCE <- SingleCellExperiment(assays = list("counts" = pbmcSmall))
# Run Dino
```
pbmc\_SCE <- Dino\_SCE(pbmc\_SCE) str(pbmc\_SCE) str(normcounts(pbmc\_SCE))

multimodalDat *Plot data from simulated expression*

#### Description

This data is used in the vignette to demonstrate the flexibility of the Dino model to smoothly estimate arbitrary latent multimodal expression distributions. These data are intended for internal use only.

#### Usage

```
data("multimodalDat")
```
#### Format

Object of class "gtable".

#### Examples

data("multimodalDat")

<span id="page-5-0"></span>

#### Description

This dataset derives from the "3k PBMCs from a Healthy Donor" public dataset from 10X Genomics.

#### Usage

```
data("pbmcSmall")
```
#### Format

An object of class "dgCMatrix".

#### Source

[3k PBMCs from a Healthy Donor](https://support.10xgenomics.com/single-cell-gene-expression/datasets/1.1.0/pbmc3k)

#### Examples

```
data("pbmcSmall")
str(pbmcSmall)
```
SeuratFromDino *Create Seurat object from Dino normalized data*

#### Description

SeuratFromDino is a wrapper simplifying the export of Dino normalized counts to a *Seurat* object for secondary analysis.

#### Usage

```
SeuratFromDino(counts, doNorm = TRUE, doLog = TRUE, ...)
```
#### Arguments

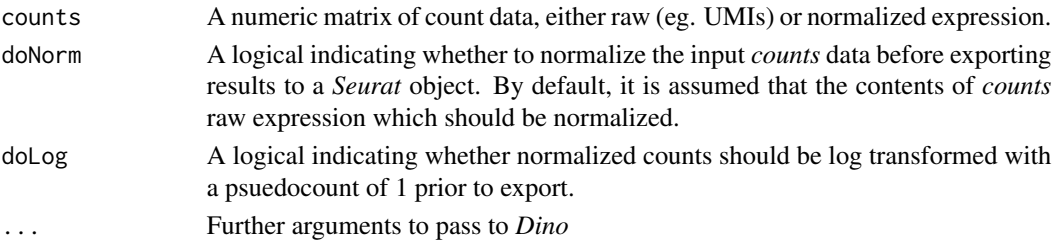

#### <span id="page-6-0"></span>unimodalDat 7

#### Value

SeuratFromDino returns a Seurat object using Dino normalized and log transformed expression (default) for downstream analysis in the Seurat pipeline.

If *returnMeta = T* is passed to *Dino*, then *depth* and *slope* results are stored in the *Misc* slot under the names *depth* and *slope* respectively.

#### Author(s)

Jared Brown

#### References

Brown, J., Ni, Z., Mohanty, C., Bacher, R. and Kendziorski, C. (2020). "Normalization by distributional resampling of high throughput single-cell RNA-sequencing data." bioRxiv. <https://doi.org/10.1101/2020.10.28.359901>

Satija, R., Farrell, J.A., Gennert, D., Schier, A.F. and Regev, A. (2015). "Spatial reconstruction of single-cell gene expression data." Nat. Biotechnol., 33, 495–502. <https://doi.org/10.1038/nbt.3192>

#### Examples

```
# raw data
data("pbmcSmall")
str(pbmcSmall)
```
# run Dino on raw expression matrix, output Seurat object pbmcSmall\_Seurat <- SeuratFromDino(pbmcSmall) str(pbmcSmall\_Seurat)

unimodalDat *Plot data from simulated expression*

#### Description

This data is used in the vignette to demonstrate the flexibility of the Dino model to smoothly estimate arbitrary latent uninmodal expression distributions. These data are intended for internal use only.

#### Usage

```
data("unimodalDat")
```
#### Format

```
Object of class "gtable".
```
#### Examples

data("unimodalDat")

# <span id="page-7-0"></span>Index

∗ datasets multimodalDat, [5](#page-4-0) pbmcSmall, [6](#page-5-0) unimodalDat, [7](#page-6-0) Dino, [2](#page-1-0) Dino\_SCE, [4](#page-3-0) multimodalDat, [5](#page-4-0) pbmcSmall, [6](#page-5-0)

SeuratFromDino, [6](#page-5-0)

unimodalDat, [7](#page-6-0)